# Progress Update

Enze Zhang

2017/08/02

### Run WCSim

- Sample macro: WCSim.mac
- Sample read file: read\_PMT.C

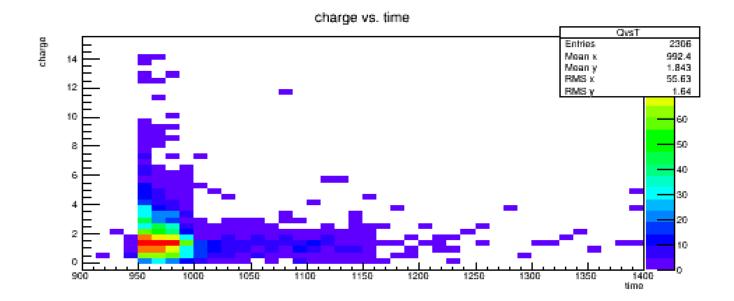

### sk\_wcsim.mac

• It uses the G4 General Particle Source instead of G4 Particle Gun

#### Details:

- Vertices distributed homogeneously throughout detector
- within 2m from walls/top/bottom caps
- Isotropic
- Energies varying from 200 MeV/c^2 to 1 GeV/c^2

```
/mygen/generator gps
/gps/ang/type iso
/gps/particle mu+
/gps/ene/type Lin
/gps/ene/min 200 MeV
/gps/ene/max 1 GeV
```

```
/gps/pos/type Volume
/gps/pos/shape Cylinder
/gps/pos/centre 0 0 0
/gps/pos/radius 14.5 m
/gps/pos/halfz 18 m
```

### sk\_wcsim.mac

> But there is **no trigger/PMThits** in the output root file!

```
WCSimWCDigitizerSKI::DigitizeHits START WCHCPMT->entries() = 0
WCSimWCDigitizerSKI::DigitizeHits END DigiStore->entries() 0
WCSimWCTriggerBase::AlgNDigits. Number of entries in input digit collection: 0
Found 0 NDigit triggers
 Filling Root Event
ngates = 0
start[0][0]: 0
start[0][1]: 0
start[0][2]: 0
start[1][0]: 0
start[1][1]: 0
start[1][2]: 0
part 2 start[0]: 1264.16
part 2 start[1]: 696.536
part 2 start[2]: -1743.74
>>>Root event
                 99
```

## WCSim Read Program

 read\_wcsim\_images\_sub\_e.cc (for electron) and read\_wcsim\_images\_sub\_mu.cc (for muon)

• These programs was created to read the WCSim output ROOT files and write the PMT charge/timing information to 2D machine learning friendly images.

 Output: an image\_file containing 2D histograms and an event\_file containing relevant information

### Next Step

• 1. Make sk\_wcsim.mac run successfully.

• 2. Read the output to see what the txt file looks like.

 3. Modify the WCSim read program to store images and other information in a root file.